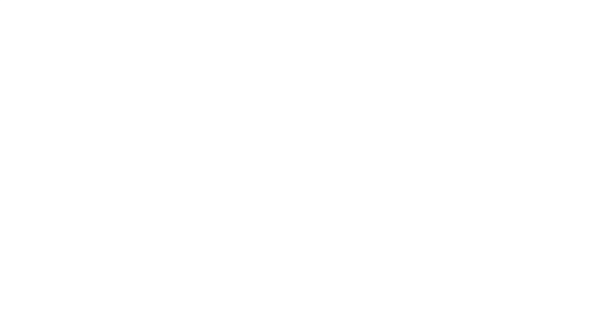

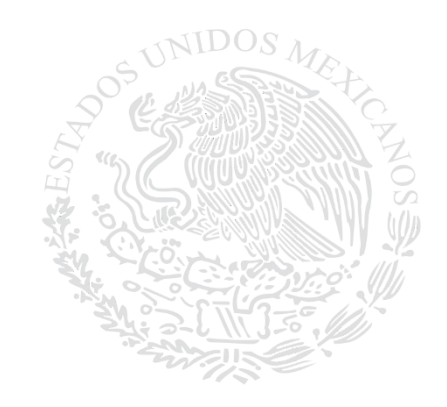

# **COLEGIO DE COMPUTACIÓN E INFORMÁTICA EJECUTIVO S. C**

**PLANEACIÓN 2020 CCIE**

## **1- WINDOWS** (DURACION UNA SEMANA)

## **ACTIVIDAD 2.1**

EN EL CUADERNO EXPLICA BREVEMENTE ¿QUÉ ES WINDOWS?

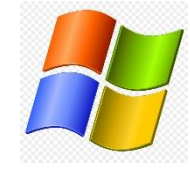

DESCRIBE QUIEN FUE EL CREADOR DEL SISTEMA OPERATIVO WINDOWS Y SU EVOLUCIÓN

- WINDOWS 1
- WINDOWS 2
- WINDOWS 3
- WINDOWS NT
- WINDOWS 95
- WINDOWS 98
- WINDOWS ME
- WINDOSW XP
- WINDOWS VISTA
- WINDOWS 7
- WINDOWS 8
- WINDOWS 10

## **ACTIVIDAD 2.2**

¿QUÉ SON LOS METACOMANDOS? ESCRIBE EN TU LIBRETA LOS METACOMANDOS GENERALES Y DE WINDOWS CON SU FUNCIÓN.

## **ACTIVIDAD 2.3**

¿QUÉ ES UN ICONO? ¿QUÉ ES ICONART?

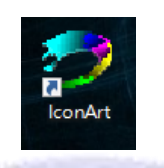

UTILIZA EL PROGRAMA DE ICONART:

Y CREA DOS DISEÑOS QUE SEAN DE TU AGRADO UTILIZANDO TODA LA HOJA

- ✓ AGUARDA EL DISEÑO EN TU DISPOSITIVO USB
- $\checkmark$  CREA UNA CARPETA, ASIGNANDOLE UN NOMBRE Y DARLE UNA PROPIEDAD, PERSONALIZADA (CAMBIAR ICONO)
- $\checkmark$  (EXAMINAR) BUSCA EL ICONO EN TU DISPOSITIVO USB Y ABRIR
- **PARA FINALIZAR (ACEPTAR)**

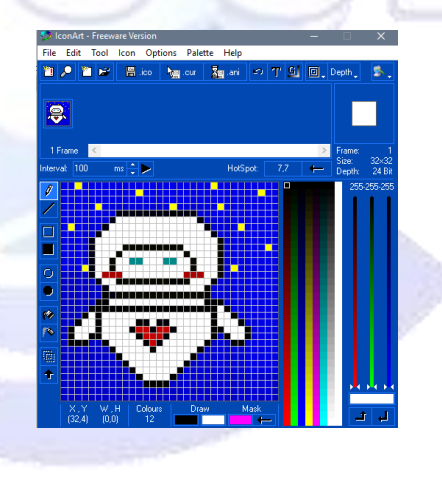

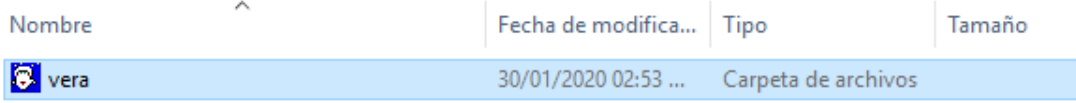

# **ACTIVIDAD 2.4**

¿QUÉ ES PAINT?

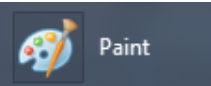

#### ESCRIBE LAS HERRAMIENTAS DE PAINT AGREGANDO SU UTILIDAD

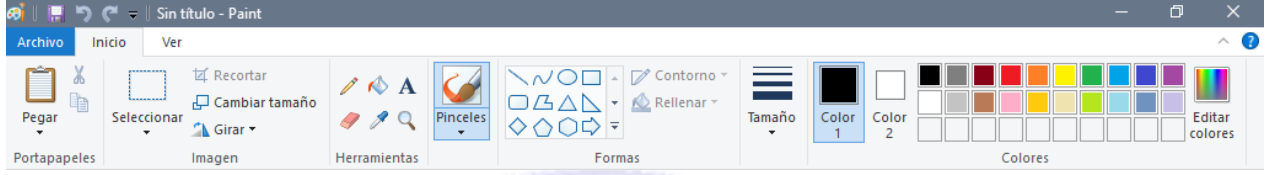

#### EN EL PROGRAMA REALIZA LAS PARTES PRINCIPALES DE UNA **COMPUTADORA**

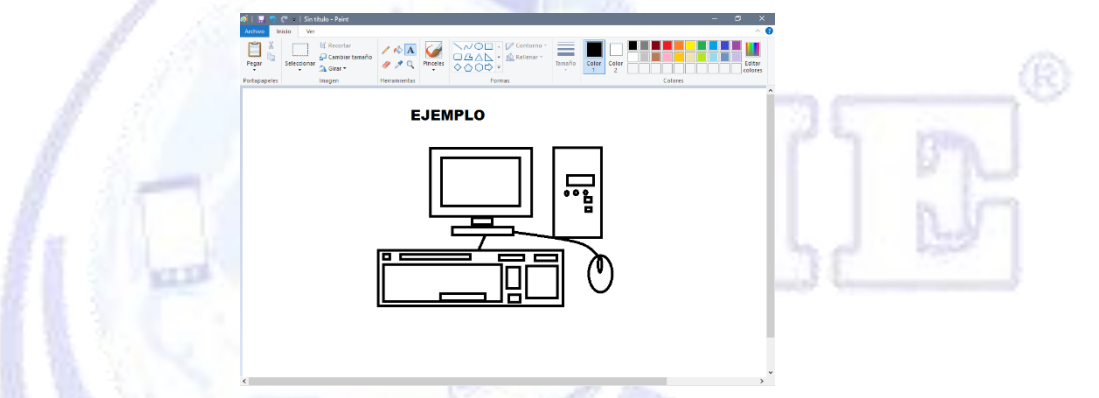

## **ACTIVIDAD 2.5**

¿QUÉ ES UN CODIGO BINARIO? ESCRIBE EN TU LIBRETA LOS CODIGOS BINARIOS DEL ALFABETO (MINUSCULAS, MAYUSCULAS)

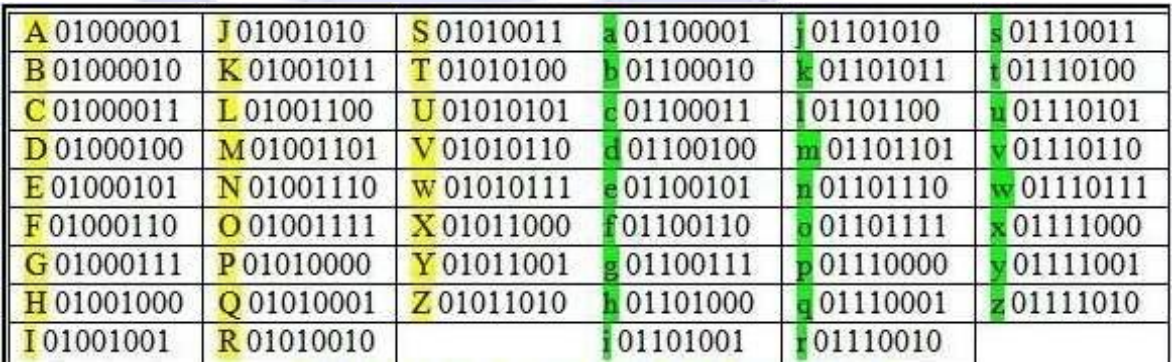

REDACTA UN MENSAJE CON CODIGO BINARIO

# **ACTIVIDAD 2.6**

### ¿QUÉ ES UN SISTEMA OPERATIVO? INVESTIGA LOS SIGUIENTES SISTEMAS OPERATIVOS Y EXPLICA SUS FUNCIONES (CARACTERISTICAS).

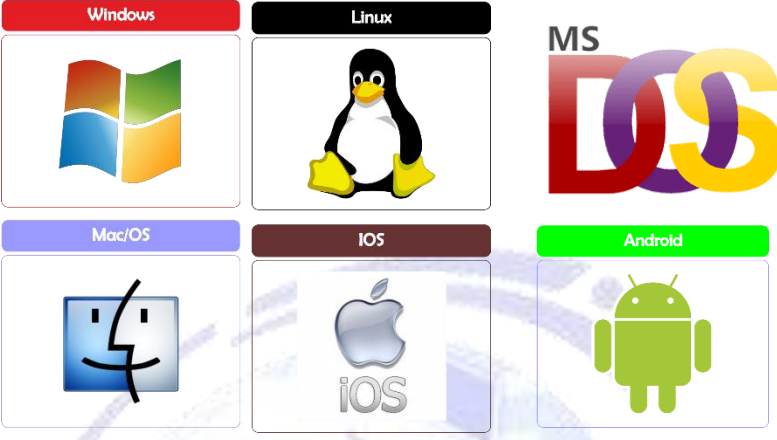

# **ACTIVIDAD 2.7**

REDACTA EN TU CUADERNO LAS GENERACIONES EXISTEN DE LA **COMPUTADORA** 

- o [Primera generación \(1951 a 1958\)](https://www.monografias.com/trabajos88/generaciones-de-computadora/generaciones-de-computadora.shtml#primeragea)
- o [Segunda generación \(1959-1964\)](https://www.monografias.com/trabajos88/generaciones-de-computadora/generaciones-de-computadora.shtml#segundagea)
- o [Tercera generación \(1964-1971\)](https://www.monografias.com/trabajos88/generaciones-de-computadora/generaciones-de-computadora.shtml#terceragea)
- o [Cuarta generación \(1971 a 1981\)](https://www.monografias.com/trabajos88/generaciones-de-computadora/generaciones-de-computadora.shtml#cuartagena)
- o [Quinta generación y la inteligencia artificial \(1982-1989\)](https://www.monografias.com/trabajos88/generaciones-de-computadora/generaciones-de-computadora.shtml#quintagena)
- o [Sexta generación \(1990 hasta la fecha\)](https://www.monografias.com/trabajos88/generaciones-de-computadora/generaciones-de-computadora.shtml#sextagenea)